The book was found

# **How To Create A Website Using Wordpress: The Beginner's Blueprint For Building A Professional Website In Less Than 60 Minutes**

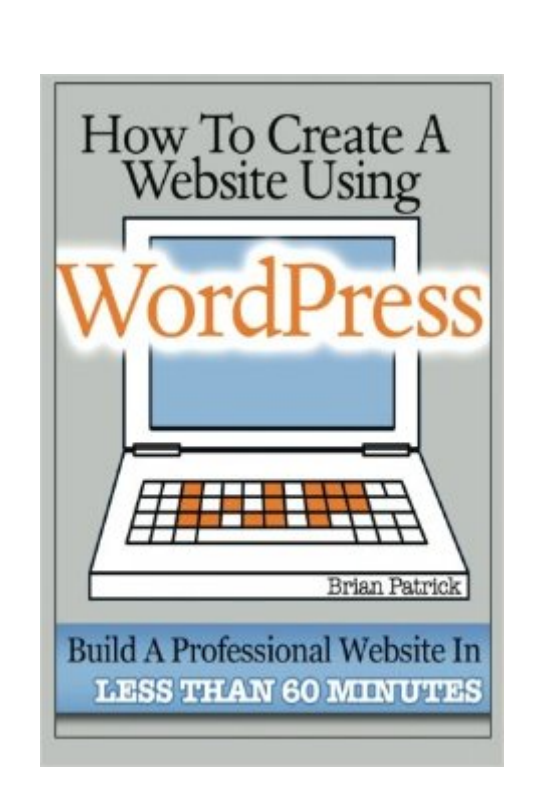

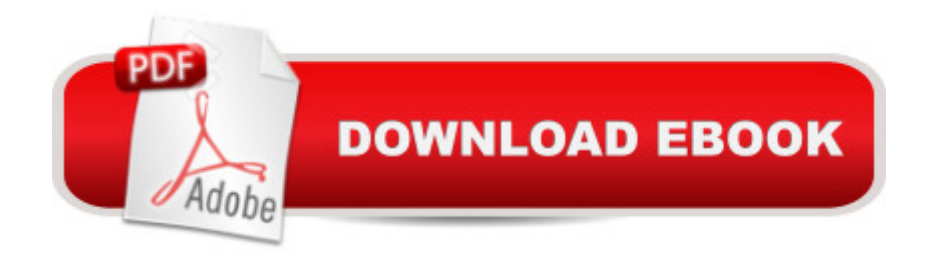

### **Synopsis**

Building A Website With Wordpress Has Never Been This Easy Learn how to set up a website that meets your exact needs in 3 EASY STEPS....one that the "professionals" would have charged you thousands of dollars for! Just a few years ago, I could barely update my Facebook page; today I can build anything from an e-commerce website that sells products across the globe to a membership website for gardening enthusiasts. You name it, I can build it. And guess what? You can too. You will be able to build any type of website imaginable, and this will require ZERO programming skills. Don't Let Another Excuse Get In The Way Of You Building That Website You've Always Wanted This book was written to bridge the gap that most people still think exist the gap that use to isolate computer programmers from your average Joe. The one tool that has made this all possible is Wordpress, an open-source content management system that can be operated by any computer literate person. Here's Exactly What You Will Learn How to choose the best domain for your website How to easily install Wordpress in one-click to your domainl How to master and leverage the FIVE essential fundamentals of Wordpress to build the website you envisionl How to optimize the settings of your website to ensure your website is secure, ready to handle tons of traffic, and is beautifully designedl AND... FREEE Access to 40+ professionally curated instructional videos for enhancing your Wordpress Skills To ensure readers of this book end up with the website they always envisioned, these videos were created to supplement the instruction in this book and provide visual guidance for those whom prefer learning via video. You Will Be Able To Create Any & All Of The Following Website Types: Portfolio Sites - This type of website is great for showcasing a company or one's work. Perfect for artists, musicians, creative agencies, and anybody looking to showcase art, music, client work, and more E-Commerce Sites - Looking to sell a product online? This type of website is great for selling any physical or digital product Blogs - Wordpress is the best platform for anybody looking to build a thriving, blog community Business / Service Sites - Does your business need a website? Are customers searching for you on the Internet and you aren't there? Wordpress is perfect for building a great business website Your Website Needs You To Build It, Learn How The Easy Way!

## **Book Information**

Paperback: 76 pages Publisher: CreateSpace Independent Publishing Platform (April 15, 2013) Language: English ISBN-10: 1484045696

Product Dimensions: 6 x 0.2 x 9 inches

Shipping Weight: 5.9 ounces (View shipping rates and policies)

Average Customer Review: 4.1 out of 5 stars $\hat{A}$   $\hat{A}$  See all reviews $\hat{A}$  (249 customer reviews) Best Sellers Rank: #356,734 in Books (See Top 100 in Books) #57 in Books > Computers & Technology > Web Development & Design > User Generated Content

#### **Customer Reviews**

There are a number of guidebooks available on designed to teach beginners how to set up their own website (usually a WordPress site). Sadly, many of them do little more than give people instructions on signing up for web hosting (usually through a site affiliated with the author) and installing WordPress. At that point, would-be site owners may have the barest shell of a site in place, but they'll need another guidebook (or more) to make it appear and function like a typical website.Fortunately, in "How to Create a Website Using WordPress," Brian Patrick provides beginners with an actual comprehensive, easy-to understand guidebook that will actually explain most of the common features of WordPress and give them enough information to enable them to create a decent looking website with a reasonable amount of "bells and whistles." And, although it's geared toward absolute beginners, more experienced WordPress users should be able to get some valuable information from the book as well.Patrick begins with the basics, explaining domains and web hosting. However, he doesn't just jump into a sales pitch for one particular hosting service. Instead, he gives some pointers on how to choose an effective domain name (including explaining the difference between using an SEO optimized domain and a branded domain). He also gives readers advice on things to look for in choosing a hosting service and some free alternatives like WordPress.com instead of standard web hosting. Similarly, when explaining how to install WordPress, he doesn't just assume readers will have a web host that offers one-step installation; he also shows them how to download and install directly from WordPress' website.

#### Download to continue reading...

WordPress: WordPress for Beginners: The Ultimate Beginner's Guide to WordPress (WordPress for [Dummies, WordPress for Be](http://ebooksreps.com/en-us/read-book/Lgbae/how-to-create-a-website-using-wordpress-the-beginner-s-blueprint-for-building-a-professional-website-in-less-than-60-minutes.pdf?r=iTf%2BCDJcrtE9U70MGXeDPkx62BkOjDDPZcFaxOZAz%2Fg%3D)ginners, WordPress Blogging, WordPress ... Make a Website Free, WordPress Business,) How To Create A Website Using Wordpress: The Beginner's Blueprint for Building a Professional Website in Less Than 60 Minutes WordPress: WordPress Guide to Create a Website or Blog From Scratch, Development, Design, and Step-by-Step (Wordpress,Wordpress Guide, Website, Steb-by-Steb, Web Design Book 1) Wordpress: Beginner to Pro Guide - How to

A Website In Under One Hour: How to build a wordpress website for a blog or a business on a budget, including advice on plugins, domain name and more The Art of Setting up WordPress 4.6 [2017 Edition] How To Build A WordPress Website On Your Domain, From Scratch, Even If You Are A Complete Beginner WordPress Websites Step-by-Step - The Complete Beginner's Guide to Creating a Website or Blog With WordPress WordPress Web Design Made Easy: Intermediate Level - (Part II of Wordpress Made Easy Series): Designed with the latest version of WordPress 4.5.3 - (Intermediate Level) - Also includes bonus material WordPress for Small Business: Easy Strategies to Build a Dynamic Website with WordPress The Ultimate Guide to WordPress Security: Secure and protect your WordPress website form hackers and protect your data, get up to date security updates WordPress Websites: A Step-By-Step Guide to Creating a WordPress Website With No Coding in Under 2 Hours Wordpress: Build Your Own Wordpress Website. An Ultimate Guide For Small Business Owners WordPress Website Owner's Manual: The Illustrated User's Guide for WordPress Websites and Blogs Minecraft: Minecraft Building Guide: Ultimate Blueprint Walkthrough Handbook: Creative Guide to Building Houses, Structures, and Constructions with Building ... Minecraft Houses, Minecraft Handbook) The Ultimate WordPress Guide by ShoutMeLoud: Start a Perfect Blog in 30 Minutes or less. The Primal Blueprint: Reprogram your genes for effortless weight loss, vibrant health, and boundless energy (Primal Blueprint Series) 10 Tips in 10 Minutes using Microsoft Outlook 2010 (Tips in Minutes using Windows 7 & Office 2010 Book 6) 40 best plugins for WordPress (WordPress World Book 2) WordPress for Business Bloggers: Promote and grow your WordPress blog with advanced plug-ins, analytics, advertising, and SEO Wordpress for Beginners: A Visual Step-by-Step Guide to Creating your Own Wordpress Site in Record Time, Starting from Zero! (Webmaster Series Book 3)

<u>Dmca</u>